# **average-minimum-distance**

*Release 1.1.8*

**Daniel Widdowson**

**Apr 16, 2022**

# **COMMON TASKS**

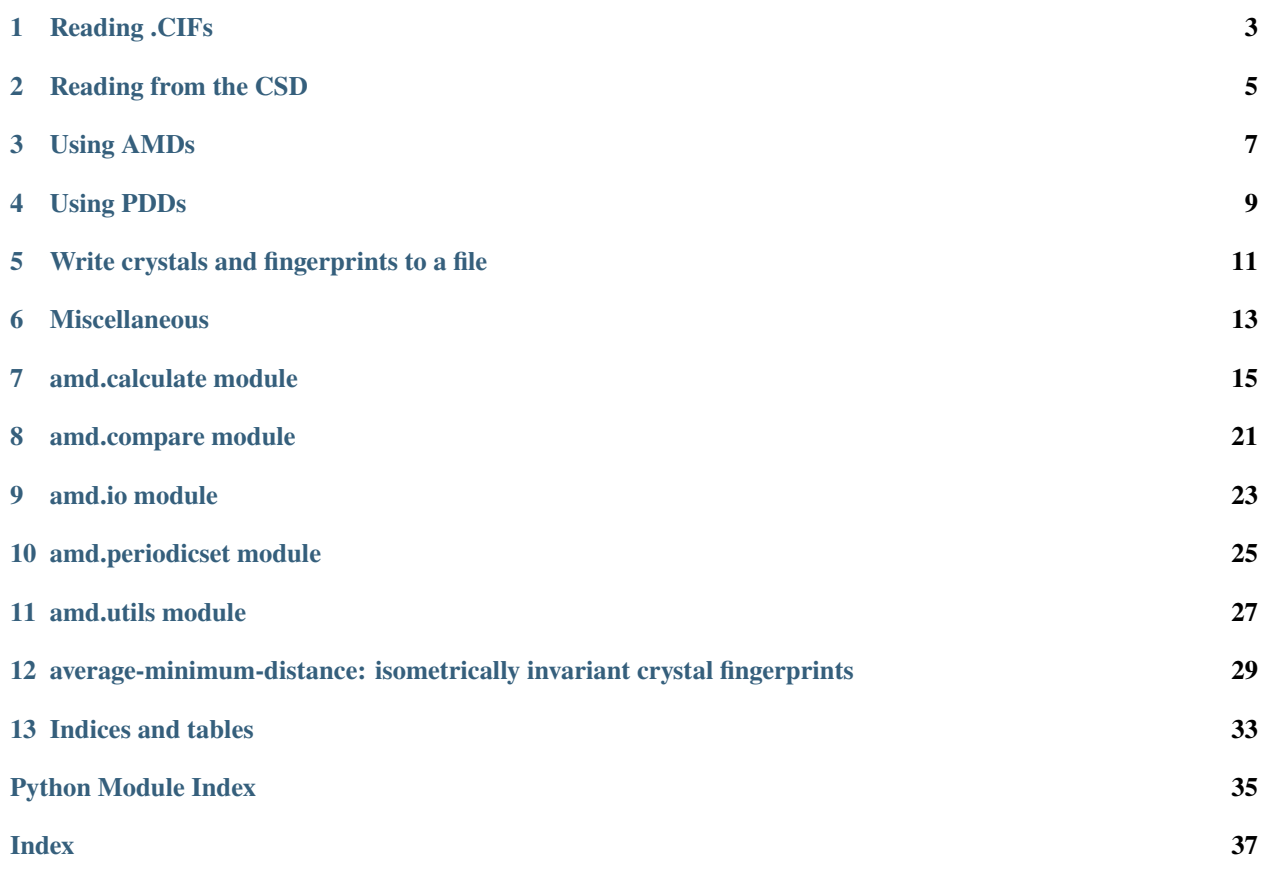

Read below to get started with amd, or follow these links for more details about specific tasks.

# **READING .CIFS**

<span id="page-6-0"></span>If you have a .CIF file, use amd.CifReader to extract the crystals. Here are some common patterns when reading .CIFs:

```
# loop over the reader and get AMDs (k=100) of crystals
amds = []for p_set in amd.CifReader('file.cif'):
    amds.append(amd.AMD(p_set, 100))
# create list of crystals in a .cif
crystals = list(amd.CifReader('file.cif'))
# Use folder=True to read all cifs in a folder
crystals = list(amd.CifReader(folder_path, folder=True))
# if you need the file names as well
import os
crystals = [amd.CifReader(os.path.join(folder_path, file)).read_one(), file
            for file in os.listdir(folder_path)]
```
The CifReader yields PeriodicSet objects, which can be passed to amd.AMD() or amd.PDD(). The PeriodicSet has attributes .name, .motif, .cell, .types (atomic types), and information about the asymmetric unit to help with AMD and PDD calculations.

See the references [amd.io.CifReader](#page-26-1) or [amd.periodicset.PeriodicSet](#page-28-1) for more.

# **1.1 Reading options**

CifReader accepts the following parameters (many shared by io. CSDReader):

```
amd.CifReader('file.cif', # path to file/folder
           reader='ase', # backend cif parser
           remove_hydrogens=False, # remove H/Ddisorder='skip', # handling disorder
           heaviest_component=False, # just keep the heaviest component in asym
\rightarrowunit
           folder=False) # if path is to a folder
```
- reader controls the backend package used to parse the file. The default is ase; to use csd-python-api pass ccdc. The ccdc reader can read any format accepted by [ccdc's EntryReader,](https://downloads.ccdc.cam.ac.uk/documentation/API/modules/io_api.html#ccdc.io.EntryReader) though only .CIFs have been tested.
- remove\_hydrogens removes Hydrogen atoms from the structure.
- disorder controls how disordered structures are handled. The default is to skip any crystal with disorder, since disorder conflicts with the periodic set model. To read disordered structures anyway, choose either ordered\_sites to remove sites with disorder or all\_sites include all sites regardless.
- heaviest\_component takes the heaviest connected molecule in the motif, intended for removing solvents. Only available when reader='ccdc'.
- folder will read all crystals from files in a folder. If true, the sets yielded will have a tag/attribute 'filename'.

### **READING FROM THE CSD**

<span id="page-8-0"></span>If csd-python-api is installed, amd can use it to read crystals directly from your local version of the CSD.

amd.CSDReader accepts refcode(s) and yields the chosen crystals. If None or 'CSD' are passed instead of refcode(s), it reads the whole CSD. If the optional parameter families is True, the refcode(s) given are interpreted as refcode families: any entry whose ID starts with the given string is included.

Here are some common patterns for the CSDReader:

```
# Put crystals with these refcodes in a list
refcodes = ['DEBXIT01', 'DEBXIT05', 'HXACAN01']
structures = list(amd.CSDReader(refcodes))
# Read refcode families (any whose refcode starts with strings in the list)
refcodes = ['ACSALA', 'HXACAN']
structures = list(amd.CSDReader(refcodes, families=True))
# Create a generic reader, read crystals 'on demand' with CSDReader.entry()
reader = \text{amd} \quad CSDReader()debxit01 = reader-entry('DEBXTT01')# looping over this generic reader will yield all CSD entries
for periodic_set in reader:
    ...
# Make list of AMDs for crystals in these families
refcodes = ['ACSALA', 'HXACAN']
amds = \lceil]
for periodic_set in amd.CSDReader(refcodes, families=True):
    amds.append(amd.AMD(periodic_set, 100))
```
The CSDReader yields PeriodicSet objects, which can be passed to amd.AMD() or amd.PDD(). The PeriodicSet has attributes .name, .motif, .cell, .types (atomic types), and information about the asymmetric unit to help with AMD and PDD calculations.

See the references [amd.io.CSDReader](#page-26-2) or [amd.periodicset.PeriodicSet](#page-28-1) for more.

# **2.1 Optional parameters**

The CSDReader accepts the following parameters (many shared by io. CifReader):

```
amd.CSDReader(refcodes=None,
              families=False,
              remove_hydrogens=False,
              disorder='skip',
              heaviest_component=False)
```
- As described above, families chooses whether to read refcodes or refcode families.
- remove\_hydrogens removes Hydrogen atoms from the structure.
- disorder controls how disordered structures are handled. The default is to skip any crystal with disorder, since disorder conflicts with the periodic set model. To read disordered structures anyway, choose either ordered\_sites to remove sites with disorder or all\_sites include all sites regardless.
- heaviest\_component takes the heaviest connected molecule in the motif, intended for removing solvents. Only available when reader='ccdc'.

### **THREE**

# **USING AMDS**

### <span id="page-10-0"></span>**3.1 Calculating AMDs**

The AMD (average minimum distance) of a crystal is given by amd.AMD(). It accepts a crystal and an integer k, returning  $\text{AMD}_k$  as a vector.

If you have a .cif file, use amd.CifReader to read the crystals. If csd-python-api is installed and you have CSD refcodes, use amd.CSDReader. You can also give the coordinates of motif points and unit cell as a tuple of numpy arrays, in Cartesian form. Examples:

```
# get AMDs of crystals in a .cif
crystals = list(amd.CifReader('file.cif'))
amds = [amd.AMD(crystal, 100) for crystal in crystals]
# get AMDs of crystals in DEBXIT family
amds = [amd.AMD(crystal, 100) for crystal in amd.CSDReader('DEBXIT', families=True)]
# AMD of 3D cubic lattice
motif = np.array([[0, 0, 0]])cell = np.identity(3)cubic\_amd = amd. AMD((motif, cell), 100)
```
Each AMD returned by amd.  $AMD(c, k)$  is a vector length k.

*Note:* If you want both the AMD and PDD of a crystal, first get the PDD and then use amd.PDD\_to\_AMD() to get the AMD from it to save time.

### **3.2 Comparing by AMD**

Any metric can be used to compare AMDs, but the amd.compare module has functions to compare for you.

Most useful are compare.AMD\_pdist() and compare.AMD\_cdist(), which mimic the interface of scipy's functions pdist and cdist. pdist takes one set and compares all elements pairwise, whereas cdist takes two sets and compares elements in one with the other. cdist returns a 2D distance matrix, but pdist returns a condensed distance matrix (see [scipy's pdist function\)](https://docs.scipy.org/doc/scipy/reference/generated/scipy.spatial.distance.pdist.html). The default metric for AMD comparisons is l-infinity, but it can be changed to any metric accepted by scipy's pdist/cdist.

```
# compare crystals in file1.cif with those in file2.cif by AMD, k=100
amds1 = \lceilamd.AMD(crystal, 100) for crystal in amd.CifReader('file1.cif')]
amds2 = [amd.AMD(crystal, 100) for crystal in amd.CifReader('file2.cif')]
```
(continues on next page)

(continued from previous page)

```
distance_matrix = amd.AMD_cdist(amds1, amds2)
```

```
# compare everything in file1.cif with each other (using l-inf)
condensed_dm = amd.AMD_pdist(amds1)
```
### **3.2.1 Comparison options**

amd.AMD\_cdist and amd.AMD\_pdist share the following optional arguments:

- metric chooses the metric used for comparison, see scipy's cdist/pdist for a list of accepted metrics.
- k will truncate the passed AMDs to length k before comaparing (so k must not be larger than the passed AMDs). Useful if comparing for several k values.
- low\_memory (default False) uses an alternative slower algorithm that keeps memory use low for much larger input sizes. Currently only metric='chebyshev' is accepted with low\_memory.

**FOUR**

### **USING PDDS**

### <span id="page-12-0"></span>**4.1 Calculating PDDs**

The PDD (pointwise distance distribution) of a crystal is given by amd.PDD(). It accepts a crystal and an integer k, returning the  $PDD_k$  as a matrix with k+1 columns, the weights of each row being in the first column.

If you have a .cif file, use amd.CifReader to read the crystals. If csd-python-api is installed and you have CSD refcodes, use amd.CSDReader. You can also give the coordinates of motif points and unit cell as a tuple of numpy arrays, in Cartesian form. Examples:

```
# get PDDs of crystals in a .cif
crystals = list(amd.CifReader('file.cif'))
pdds = [amd.PDD(crystal, 100) for crystal in crystals]
# get PDDs of crystals in DEBXIT family
pdds = [amd.PDD(crystal, 100) for crystal in amd.CSDReader('DEBXIT', families=True)]
# PDD of 3D cubic lattice
motif = np.array([[0, 0, 0]])cell = np.identity(3)cubic_pdd = amd.PDD((motif, cell), 100)
```
Each PDD returned by amd. PDD $(c, k)$  is a matrix with  $k+1$  columns.

#### **4.1.1 Calculation options**

amd.PDD accepts a few optional arguments (not relevant to amd.AMD):

```
amd.PDD(periodic_set, k, order=True, collapse=True, collapse_tol=1e-4)
```
order lexicograpgically orders the rows of the PDD, and collapse merges rows if all the elements are within collapse\_tol. The technical definition of PDD requires doing both in order for PDD to satisfy invariance, but sometimes it's useful to disable the behaviours, particularly so that the PDD rows are in the same order as the passed motif points. Without ordering and collapsing, isometric inputs could give different PDDs; but the Earth mover's distance between the PDDs would still be 0.

# **4.2 Comparing by PDD**

The [Earth mover's distance](https://en.wikipedia.org/wiki/Earth_mover%27s_distance) is an appropriate metric to compare PDDs, and the amd.compare module has functions for these comparisons.

Most useful are compare.PDD\_pdist() and compare.PDD\_cdist(), which mimic the interface of scipy's functions pdist and cdist. pdist takes one set and compares all elements pairwise, whereas cdist takes two sets and compares elements in one with the other. cdist returns a 2D distance matrix, but pdist returns a condensed distance matrix (see [scipy's pdist function\)](https://docs.scipy.org/doc/scipy/reference/generated/scipy.spatial.distance.pdist.html). The default metric for AMD comparisons is l-infinity, but it can be changed to any metric accepted by scipy's pdist/cdist.

```
# compare crystals in file1.cif with those in file2.cif by PDD, k=100
pdds1 = [amd.PDD(crystal, 100) for crystal in amd.CifReader('file1.cif')]
pdds2 = [amd.PDD(crystal, 100) for crystal in amd.CifReader('file2.cif')]
distance_matrix = amd.PDD_cdist(pdds1, pdds2)
# compare everything in file1.cif with each other
```
condensed\_dm = amd.PDD\_pdist(pdds1)

You can compare one PDD with another with compare.emd():

```
# compare DEBXIT01 and DEBXIT02 by PDD, k=100
pdds = [amd.PDD(crystal, 100) for crystal in amd.CSDReader(['DEBXIT01', 'DEBXIT02'])]
distance = \text{and}.end(pdds[0], pdds[1])
```
compare.emd(), compare.PDD\_pdist() and compare.PDD\_cdist() all accept an optional argument metric, which can be anything accepted by [scipy's pdist/cdist functions.](https://docs.scipy.org/doc/scipy/reference/generated/scipy.spatial.distance.pdist.html) The metric used to compare PDD matrices is always Earth mover's distance, but this still requires another metric between the rows of PDDs (so there's a different Earth mover's distance for each choice of metric).

### **4.2.1 Comparison options**

amd.PDD\_cdist and amd.PDD\_pdist share the following optional arguments:

- metric chooses the metric used for comparison of PDD rows, as explained above. See scipy's cdist/pdist for a list of accepted metrics.
- k will truncate the passed PDDs to length k before comaparing (so k must not be larger than the passed PDDs). Useful if comparing for several k values.
- verbose (default False) prints an ETA to the terminal.

**FIVE**

# <span id="page-14-0"></span>**WRITE CRYSTALS AND FINGERPRINTS TO A FILE**

For large sets of crystals, parsing .CIF files can be slow. The readers in [io](#page-26-0) yield [periodicset.PeriodicSet](#page-28-1) objects which represent the crystals, and the io. SetWriter and io. SetReader are for writing and reading these crystals to a compressed hdf5 file.

```
# write the crystals and their AMDs to a file using the crystal's .tags
# amd.SetReader and amd.SetWriter can both be used in context managers
with amd.SetWriter('crystals_and_AMD100.hdf5') as writer:
    for crystal in amd.CifReader('file.cif'):
        crystal.tags['AMD100'] = amd.AMD(crystal, 100)
        writer.write(crystal)
# read back the crystals and their AMDs
crystals = list(amd.SetReader('crystals_and_AMD100.hdf5'))
amds = [crystal.tags['AMD100'] for crystal in crystals]
```
# **MISCELLANEOUS**

# <span id="page-16-0"></span>**6.1 Fingerprints of finite point sets**

AMDs and PDDs also work for finite point sets. The functions calculate.finite\_AMD() and calculate. finite\_PDD() accept just a numpy array containing the points, returning the fingerprint of the finite point set. Unlike amd. AMD and amd. PDD no integer k is passed; instead the distances to all neighbours are found (number of columns = no of points - 1).

# **6.2 Simplex-wise distance distributions**

As the name suggests

# **6.3 Inverse design**

It is possible to reconstruct a periodic set up to isometry from its PDD if the periodic set satisfies certain conditions (a 'general position') and the PDD has enough columns. This is implemented via the functions [calculate.](#page-21-0) [PDD\\_reconstructable\(\)](#page-21-0), which returns the PDD of a periodic set with enough columns, and reconstruct. reconstruct() which returns the motif given the PDD and unit cell.

**SEVEN**

### **AMD.CALCULATE MODULE**

<span id="page-18-3"></span><span id="page-18-0"></span>Functions for calculating AMDs and PDDs (and SDDs) of periodic and finite sets.

<span id="page-18-1"></span>amd.calculate.AMD(*periodic\_set: Union[*[amd.periodicset.PeriodicSet](#page-28-1)*, Tuple[numpy.ndarray, numpy.ndarray]]*, *k:*  $int$ )  $\rightarrow$  numpy.ndarray

The AMD up to *k* of a periodic set.

#### **Parameters**

- periodic\_set ([periodicset.PeriodicSet](#page-28-1) or tuple of ndarrays) A periodic set represented by a [periodicset.PeriodicSet](#page-28-1) or by a tuple (motif, cell) with coordinates in Cartesian form.
- $k(int)$  Length of AMD returned.

**Returns** An ndarray of shape (k,), the AMD of periodic\_set up to *k*.

**Return type** ndarray

#### **Examples**

Make list of AMDs with k=100 for crystals in mycif.cif:

```
amds = \lceil]
for periodic_set in amd.CifReader('mycif.cif'):
    amds.append(amd.AMD(periodic_set, 100))
```
Make list of AMDs with k=10 for crystals in these CSD refcode families:

```
amds = []for periodic_set in amd.CSDReader(['HXACAN', 'ACSALA'], families=True):
   amds.append(amd.AMD(periodic_set, 10))
```
Manually pass a periodic set as a tuple (motif, cell):

```
# simple cubic lattice
motif = np.array([[0, 0, 0]])cell = np.array([[1,0,0], [0,1,0], [0,0,1]])cubic\_amd = amd. AMD((motif, cell), 100)
```
<span id="page-18-2"></span>amd.calculate.PDD(*periodic\_set: Union[*[amd.periodicset.PeriodicSet](#page-28-1)*, Tuple[numpy.ndarray, numpy.ndarray]]*, *k: int*, *lexsort: bool* = *True*, *collapse: bool* = *True*, *collapse\_tol: float* = 0.0001) → numpy.ndarray

The PDD up to *k* of a periodic set.

#### <span id="page-19-0"></span>**Parameters**

- periodic\_set (periodicset. PeriodicSet or tuple of ndarrays) A periodic set represented by a [periodicset.PeriodicSet](#page-28-1) or by a tuple (motif, cell) with coordinates in Cartesian form.
- **k** (int) Number of columns in the PDD (the returned matrix has an additional first column containing weights).
- lexsort (bool, optional) Whether or not to lexicographically order the rows. Default True.
- collapse (bool, optional) Whether or not to collapse identical rows (within a tolerance). Default True.
- **collapse\_tol** (*float*) If two rows have all entries closer than collapse\_tol, they get collapsed. Default is 1e-4.

**Returns** An ndarray with k+1 columns, the PDD of periodic\_set up to *k*.

**Return type** ndarray

#### **Examples**

Make list of PDDs with k=100 for crystals in mycif.cif:

```
pdds = []for periodic_set in amd.CifReader('mycif.cif'):
    # do not lexicographically order rows
    pdds.append(amd.PDD(periodic_set, 100, lexsort=False))
```
Make list of PDDs with k=10 for crystals in these CSD refcode families:

```
pdds = []for periodic_set in amd.CSDReader(['HXACAN', 'ACSALA'], families=True):
    # do not collapse rows
    pdds.append(amd.PDD(periodic_set, 10, collapse=False))
```
Manually pass a periodic set as a tuple (motif, cell):

```
# simple cubic lattice
motif = np.array([[0, 0, 0]])cell = np.array([[1,0,0], [0,1,0], [0,0,1]])cubic\_amd =amd.PDD((motif, cell), 100)
```
amd.calculate.PDD\_to\_AMD(*pdd: numpy.ndarray*) → numpy.ndarray

Calculates AMD from a PDD. Faster than computing both from scratch.

Parameters pdd (np.ndarray) – The PDD of a periodic set.

**Returns** The AMD of the periodic set.

**Return type** ndarray

amd.calculate.AMD\_finite(*motif: numpy.ndarray*) → numpy.ndarray

The AMD of a finite point set (up to  $k = len(motif) - 1$ ).

**Parameters motif** (ndarray) – Cartesian coordinates of points in a set. Shape (n\_points, dimensions)

<span id="page-20-0"></span>**Returns** An vector length len(motif) - 1, the AMD of motif.

**Return type** ndarray

#### **Examples**

Find AMD distance between finite trapezium and kite point sets:

```
trapezium = np.array([0,0],[1,1],[3,1],[4,0]])
kite = np.array([0,0],[1,1],[1,-1],[4,0]])
trap_amd = amd.AMD_finite(trapezium)
kite\_amd = amd. AMD_finite(kite)dist = amd.AMD_pdist(trap_amd, kite_amd)
```
amd.calculate.PDD\_finite(*motif: numpy.ndarray*, *lexsort: bool = True*, *collapse: bool = True*, *collapse\_tol:*  $float = 0.0001$ )  $\rightarrow$  numpy.ndarray

The PDD of a finite point set (up to  $k = len(motif) - 1$ ).

#### **Parameters**

- motif (ndarray) Cartesian coordinates of points in a set. Shape (n\_points, dimensions)
- lexsort (bool, optional) Whether or not to lexicographically order the rows. Default True.
- collapse (bool, optional) Whether or not to collapse identical rows (within a tolerance). Default True.
- collapse\_tol  $(fload)$  If two rows have all entries closer than collapse\_tol, they get collapsed. Default is 1e-4.

**Returns** An ndarray with len(motif) columns, the PDD of motif.

**Return type** ndarray

#### **Examples**

Find PDD distance between finite trapezium and kite point sets:

```
trapezium = np.array([[0,0],[1,1],[3,1],[4,0]])kite = np.array([0,0],[1,1],[1,-1],[4,0]])
trap_pdd = amd.PDD_finite(trapezium)
kite\_pdd = \text{amd.PDD\_finite}(kite)dist = amd.emd(trap_pdd, kite_pdd)
```
amd.calculate.SDD(*motif: numpy.ndarray*, *order: int = 1*, *lexsort: bool = True*, *collapse: bool = True*, *collapse\_tol: float = 0.0001*)

The SSD (simplex-wise distance distribution) of a finite point set, with *len(motif) - 1* columns. The SDD with order h considers h-sized collection of points in the motif; the first-order SDD is equivalent to the PDD for finite sets.

#### **Parameters**

- <span id="page-21-1"></span>• motif ( $ndarray$ ) – Cartesian coordinates of points in a set. Shape (n\_points, dimensions)
- order  $(int)$  Order of the SDD, default 1. See papers for a description of higher-order SDDs.
- lexsort (bool, optional) Whether or not to lexicographically order the rows. Default True.
- collapse (bool, optional) Whether or not to collapse identical rows (within a tolerance). Default True.
- collapse\_tol  $(fload)$  If two rows have all entries closer than collapse\_tol, they get collapsed. Default is 1e-4.
- **Returns** The h-order SDD of motif. A tuple of 3 arrays is returned, weights, dist and sdd. If order=1, dist is None.

**Return type** tuple of ndarrays

#### **Examples**

Find the SDD of the trapezium and kite point sets:

```
trapezium = np.array([0,0],[1,1],[3,1],[4,0]])
kite = np.array([0,0],[1,1],[1,-1],[4,0]])
trap\_sdd = 1 amd. SDD (trapezium, order=2)
kite_sdd = \text{amd}.\text{SDD}(kite)
```
<span id="page-21-0"></span>amd.calculate.PDD\_reconstructable(*periodic\_set: Union[*[amd.periodicset.PeriodicSet](#page-28-1)*, Tuple[numpy.ndarray,*  $numpy.ndarray$ *]]*, *lexsort: bool* = *True*  $) \rightarrow numpy.ndarray$ 

The PDD of a periodic set with *k* (no of columns) large enough such that the periodic set can be reconstructed from the PDD.

#### **Parameters**

- periodic\_set (periodicset. PeriodicSet or tuple of ndarrays) A periodic set represented by a [periodicset.PeriodicSet](#page-28-1) or by a tuple (motif, cell) with coordinates in Cartesian form.
- $k(int)$  Number of columns in the PDD, plus one for the first column of weights.
- **order** (int) Order of the PDD, default 1. See papers for a description of higher-order PDDs.
- lexsort (bool, optional) Whether or not to lexicographically order the rows. Default True.
- collapse (bool, optional) Whether or not to collapse identical rows (within a tolerance). Default True.
- collapse\_tol  $(fload)$  If two rows have all entries closer than collapse\_tol, they get collapsed. Default is 1e-4.

**Returns** An ndarray with k+1 columns, the PDD of periodic\_set up to *k*.

#### **Return type** ndarray

#### <span id="page-22-0"></span>**Examples**

Make list of PDDs with k=100 for crystals in mycif.cif:

```
pdds = \lceilfor periodic_set in amd.CifReader('mycif.cif'):
    # do not lexicographically order rows
    pdds.append(amd.PDD(periodic_set, 100, lexsort=False))
```
Make list of PDDs with  $k=10$  for crystals in these CSD refcode families:

```
pdds = \lceilfor periodic_set in amd.CSDReader(['HXACAN', 'ACSALA'], families=True):
    # do not collapse rows
    pdds.append(amd.PDD(periodic_set, 10, collapse=False))
```
Manually pass a periodic set as a tuple (motif, cell):

```
# simple cubic lattice
motif = np.array([[0, 0, 0]])cell = np.array([1,0,0], [0,1,0], [0,0,1])
cubic\_amd = amd. PDD((motif, cell), 100)
```
amd.calculate.PPC(*periodic\_set: Union[*[amd.periodicset.PeriodicSet](#page-28-1)*, Tuple[numpy.ndarray, numpy.ndarray]]*)  $\rightarrow$  float

The point packing coefficient (PPC) of periodic\_set.

The PPC is a constant of any periodic set determining the asymptotic behaviour of its AMD or PDD as  $k \to \infty$ .

As  $k \to \infty$ , the ratio AMD<sub>k</sub> /  $\sqrt[n]{k}$  approaches the PPC (as does any row of its PDD).

For a unit cell  $U$  and  $m$  motif points in  $n$  dimensions,

$$
\text{PPC} = \sqrt[n]{\frac{\text{Vol}[U]}{m V_n}}
$$

where  $V_n$  is the volume of a unit sphere in *n* dimensions.

**Parameters periodic\_set** ([periodicset.PeriodicSet](#page-28-1) or tuple of) – ndarrays (motif, cell) representing the periodic set in Cartesian form.

**Returns** The PPC of periodic\_set.

**Return type** float

amd.calculate.AMD\_estimate(*periodic\_set: Union[*[amd.periodicset.PeriodicSet](#page-28-1)*, Tuple[numpy.ndarray,*  $numpy.ndarray]]$ ,  $k: int$ )  $\rightarrow$  numpy.ndarray

Calculates an estimate of AMD based on the PPC, using the fact that

$$
\lim_{k \to \infty} \frac{\text{AMD}_k}{\sqrt[n]{k}} = \sqrt[n]{\frac{\text{Vol}[U]}{mV_n}}
$$

where U is the unit cell,  $m$  is the number of motif points and  $V_n$  is the volume of a unit sphere in n-dimensional space.

**EIGHT**

# <span id="page-24-0"></span>**AMD.COMPARE MODULE**

### **NINE**

### **AMD.IO MODULE**

<span id="page-26-3"></span><span id="page-26-0"></span>Contains I/O tools, including a .CIF reader and CSD reader (csd-python-api only) to extract periodic set representations of crystals which can be passed to [calculate.AMD\(\)](#page-18-1) and [calculate.PDD\(\)](#page-18-2).

These intermediate periodicset. PeriodicSet representations can be written to a .hdf5 file with SetWriter, which can be read back with SetReader. This is much faster than rereading a .CIF and recomputing invariants.

<span id="page-26-1"></span>class amd.io.CifReader(*path*, *reader='ase'*, *folder=False*, *remove\_hydrogens=False*, *disorder='skip'*, *heaviest\_component=False*, *show\_warnings=True*, *extract\_data=None*, *include\_if=None*)

Bases: amd. reader. Reader

Read all structures in a .CIF with ase or ccdc (csd-python-api only), yielding [periodicset.PeriodicSet](#page-28-1) objects which can be passed to [calculate.AMD\(\)](#page-18-1) or [calculate.PDD\(\)](#page-18-2).

#### **Examples**

```
# Put all crystals in a .CIF in a list
structures = list(amd.CifReader('mycif.cif'))
# Reads just one if the .CIF has just one crystal
periodic_set = amd.CifReader('mycif.cif').read\_one()# If a folder has several .CIFs each with one crystal, use
structures = list(amd.CifReader('path/to/folder', folder=True))
# Make list of AMDs (with k=100) of crystals in a .CIF
amds = [amd.AMD(periodic_set, 100) for periodic_set in amd.CifReader('mycif.cif')]
```
<span id="page-26-2"></span>class amd.io.CSDReader(*refcodes=None*, *families=False*, *remove\_hydrogens=False*, *disorder='skip'*, *heaviest\_component=False*, *show\_warnings=True*, *extract\_data=None*, *include\_if=None*)

Bases: amd.\_reader.\_Reader

Read Entries from the CSD, yielding [periodicset.PeriodicSet](#page-28-1) objects.

The CSDReader returns [periodicset.PeriodicSet](#page-28-1) objects which can be passed to [calculate.AMD\(\)](#page-18-1) or [calculate.PDD\(\)](#page-18-2).

#### <span id="page-27-1"></span>**Examples**

Get crystals with refcodes in a list:

refcodes = ['DEBXIT01', 'DEBXIT05', 'HXACAN01'] structures = list(amd.CSDReader(refcodes))

Read refcode families (any whose refcode starts with strings in the list):

```
refcodes = ['ACSALA', 'HXACAN']
structures = list(amd.CSDReader(refcodes, families=True))
```
Create a generic reader, read crystals by name with [CSDReader.entry\(\)](#page-27-0):

```
reader = \text{amd}.\text{CSDReader}()debxit01 = reader.entry('DEBXIT01')
# looping over this generic reader will yield all CSD entries
for periodic_set in reader:
    ...
```
Make list of AMD (with  $k=100$ ) for crystals in these families:

```
refcodes = ['ACSALA', 'HXACAN']
amds = \lceil]
for periodic_set in amd.CSDReader(refcodes, families=True):
    amds.append(amd.AMD(periodic_set, 100))
```
#### <span id="page-27-0"></span>entry(*refcode: str*) → *[amd.periodicset.PeriodicSet](#page-28-1)*

Read a PeriodicSet given any CSD refcode.

#### amd.io.crystal\_to\_periodicset(*crystal*)

ccdc.crystal.Crystal –> amd.periodicset.PeriodicSet. Ignores disorder, missing sites/coords, checks & no options. Is a stripped-down version of the function used in CifReader.

#### amd.io.cifblock\_to\_periodicset(*block*)

ase.io.cif.CIFBlock –> amd.periodicset.PeriodicSet. Ignores disorder, missing sites/coords, checks & no options. Is a stripped-down version of the function used in CifReader.

# **AMD.PERIODICSET MODULE**

<span id="page-28-2"></span><span id="page-28-0"></span>Implements the class [PeriodicSet](#page-28-1) representing a periodic set, defined by a motif and unit cell.

This is the object type yielded by the readers io. CifReader and io. CSDReader. The [PeriodicSet](#page-28-1) can be passed as the first argument to [calculate.AMD\(\)](#page-18-1) or [calculate.PDD\(\)](#page-18-2) to calculate its invariants. They can be written to a file with io.SetWriter which can be read with io.SetReader.

<span id="page-28-1"></span>class amd.periodicset.PeriodicSet(*motif: numpy.ndarray*, *cell: numpy.ndarray*, *name: Optional[str] = None*, *\*\*kwargs*)

Bases: object

A periodic set is the mathematical representation of a crystal by putting a single point in the center of every atom. A periodic set is defined by a basis (unit cell) and collection of points (motif) which repeats according to the basis. Has attributes motif, cell and name (which can be None).

[PeriodicSet](#page-28-1) objects are returned by the readers in the [io](#page-26-0) module. Instances of this object can be passed to [calculate.AMD\(\)](#page-18-1) or [calculate.PDD\(\)](#page-18-2).

copy()

Return copy of the PeriodicSet.

astype(*dtype*)

Returns copy of the [PeriodicSet](#page-28-1) with .motif and .cell casted to dtype.

### **ELEVEN**

### **AMD.UTILS MODULE**

<span id="page-30-1"></span><span id="page-30-0"></span>Helpful utility functions.

amd.utils.neighbours\_from\_distance\_matrix(*n: int*, *dm: numpy.ndarray*) → Tuple[numpy.ndarray, numpy.ndarray]

Given a distance matrix, find the n nearest neighbours of each item.

#### **Parameters**

- $n(int)$  Number of nearest neighbours to find for each item.
- $dm$  (*ndarray*) 2D distance matrix or 1D condensed distance matrix.

**Returns** For item i, nn\_dm[i][j] is the distance from item i to its j+1 st nearest neighbour, and inds[i][j] is the index of this neighbour (j+1 since index 0 is the first nearest neighbour).

**Return type** tuple of ndarrays (nn\_dm, inds)

#### amd.utils.diameter(*cell*)

Diameter of a unit cell in 3 or fewer dimensions.

```
amd.utils.cellpar_to_cell(a, b, c, alpha, beta, gamma)
```
Simplified version of function from ase.geometry. 3D unit cell parameters  $a,b,c,$ ,,  $\rightarrow$  cell as 3x3 ndarray.

#### amd.utils.cellpar\_to\_cell\_2D(*a*, *b*, *alpha*)

UD unit cell parameters  $a,b, \rightarrow$  cell as  $2x2$  ndarray.

#### amd.utils.lattice\_cubic(*scale=1*, *dims=3*)

Return a pair (motif, cell) representing a cubic lattice, passable to amd.AMD() or amd.PDD().

amd.utils.random\_cell(*length\_bounds=(1, 2)*, *angle\_bounds=(60, 120)*, *dims=3*)

Random unit cell.

```
class amd.utils.ETA(to_do, update_rate=100)
```
Bases: object

Pass total amount to do, then call .update() on every loop. This object will estimate an ETA and print it to the terminal.

update()

Call when one item is finished.

**TWELVE**

# <span id="page-32-0"></span>**AVERAGE-MINIMUM-DISTANCE: ISOMETRICALLY INVARIANT CRYSTAL FINGERPRINTS**

Implements fingerprints (*isometry invariants*) of crystals based on geometry: average minimum distances (AMD) and point-wise distance distributions (PDD). Includes .cif reading tools.

- **Papers:** <https://doi.org/10.46793/match.87-3.529W> or on arXiv at <https://arxiv.org/abs/2009.02488>
- **PyPI project:** <https://pypi.org/project/average-minimum-distance/>
- **Documentation:** <https://average-minimum-distance.readthedocs.io>
- **Source code:** <https://github.com/dwiddo/average-minimum-distance>

If you use our code in your work, please cite us. The bib reference is at the bottom of this page; *click here jump to it*.

### **12.1 What's amd?**

A crystal is an arrangement of atoms which periodically repeats according to some lattice. The atoms and lattice defining a crystal are typically recorded in a .CIF file, but this representation is ambiguous, i.e. different .CIF files can define the same crystal. This package implements new *isometric invariants* called AMD (average minimum distance) and PDD (point-wise distance distribution) based on inter-point distances, which are guaranteed to take the same value for all equivalent representations of a crystal. They do this in a continuous way; crystals which are similar have similar AMDs and PDDs.

For a technical description of AMD, [see our paper on arXiv.](https://arxiv.org/abs/2009.02488) Detailed documentation of this package is [available on](https://average-minimum-distance.readthedocs.io/en/latest/) [readthedocs.](https://average-minimum-distance.readthedocs.io/en/latest/)

Use pip to install average-minimum-distance:

```
pip install average-minimum-distance
```
Then import average-minimum-distance with import amd.

### **12.2 Getting started**

The central functions of this package are amd.AMD() and amd.PDD(), which take a crystal and a positive integer k, returning the crystal's AMD/PDD up to k. An AMD is a 1D numpy array, whereas PDDs are 2D arrays. The AMDs or PDDs can then be passed to functions to compare them.

#### **12.2.1 Reading crystals**

The following example reads a .CIF with amd.CifReader and computes the AMDs (k=100):

```
import amd
# read all structures in a .cif and put their amds (k=100) in a list
reader = \text{amd.CifReader('path/to/file.cif')})amds = [amd.AMD(crystal, 100) for crystal in reader]
```
*Note: CifReader accepts optional arguments, e.g. for removing hydrogen and handling disorder. See the documentation for details.*

A crystal can also be read from the CSD using amd.CSDReader (if csd-python-api is installed), or created manually.

#### **12.2.2 Comparing AMDs or PDDs**

The package includes functions for comparing sets of AMDs or PDDs.

They behave like scipy's function scipy.distance.spatial.pdist, which takes a set of points and compares them pairwise, returning a *condensed distance matrix*, a 1D vector containing the distances. This vector is the upper half of the 2D distance matrix in one list, since for pairwise comparisons the matrix is symmetric. The function amd. AMD\_pdist similarly takes a list of AMDs and compares them pairwise, returning the condensed distance matrix:

 $cdm =$  amd. AMD\_pdist(amds)

The default metric for comparison is chebyshev (l-infinity), though it can be changed to anything accepted by scipy's pdist, e.g. euclidean.

It is preferable to store the condensed matrix, though if you want the symmetric 2D distance matrix, use scipy's squareform:

```
from scipy.distance.spatial import squareform
dm = squareform(cdm)
# now dm[i][j] is the AMD distance between amds[i] and amds[j].
```
The function amd.AMD\_pdist has an equivalent for PDDs, amd.PDD\_pdist. There are also the equivalents of scipy. distance.spatial.cdist, amd.AMD\_cdist and amd.PDD\_cdist, which take two sets and compares one vs the other, returning a 2D distance matrix.

### **12.3 Example: PDD-based dendrogram of crystals in a .CIF**

This example reads crystals from a .CIF, compares them by PDD and plots a single linkage dendrogram:

```
import amd
import matplotlib.pyplot as plt
from scipy.cluster import hierarchy
crystals = list(amd.CifReader('crystals.cif'))
names = [crystal.name for crystal in crystals]pdds = [amd.PDD(crystal, 100) for crystal in crystals]
cdm = amd. PDD_pdist(pdds)
Z = hierarchy.linkage(cdm, 'single')
dn = hierarchy.dendrogram(Z, labels = names)plt.show()
```
### **12.4 Example: Finding n nearest neighbours in one set from another**

Here is an example showing how to read two sets of crystals from .CIFs set1.cif and set2.cif and find the 10 nearest PDD-neighbours in set 2 for every crystal in set 1.

```
import numpy as np
import amd
n = 10k = 100set1 = list(amd.CifReader('set1.cif'))
set2 = list(amd.CifReader('set2.cif'))
set1_pdds = \lceilamd.PDD(s, k) for s in set1]
set2_pdds = \text{Sand PDD}(s, k) for s in set2]
dm = amd.PDD_cdist(set1_pdds, set2_pdds)
# the following uses np.argpartiton (like argsort but not for the whole list)
# and np.take_along_axis to find nearest neighbours of each item given the
# distance matrix.
# nn_dists[i][j] = distance from set1[i] to its (j+1)st nearest neighbour in set2
# nn\_inds[i][j] = index of set1[i]'s (j+1)st nearest neighbour in set2
# it's (j+1)st as index \theta refers to the first nearest neighbour
nn\_inds = np.array([np.argvartition(row, n)[:n] for row in dm])nn_dists = np.take_along_axis(dm, nn_inds, axis=-1)
sorted\_inds = np.argvsort(nn\_dists, axis=-1)nn_inds = np.take_along_axis(nn_inds, sorted_inds, axis=-1)
nn_dists = np.take_along_axis(nn_dists, sorted_inds, axis=-1)
# now to print the names of these nearest neighbours and their distances:
set1_names = [s.name for s in set1]set2_names = [s.name for s in set2]
```
(continues on next page)

(continued from previous page)

```
for i in range(len(set1)):
   print('neighbours of', set1_names[i])
   for j in range(n):
       jth_nn_index = nn_inds[i][j]
       print('neighbour', j+1, set2_names[jth_nn_index], 'dist:', nn_dists[i][j])
```
### **12.5 Cite us**

The arXiv paper for this package is [here.](arxiv.org/abs/2009.02488) Use the following bib reference to cite us:

```
@article{amd2022,
 title = {Average Minimum Distances of periodic point sets - foundational invariants␣
˓→for mapping all periodic crystals},
 author = {Daniel Widdowson and Marco M Mosca and Angeles Pulido and Vitaliy Kurlin and␣
˓→Andrew I Cooper},
 journal = {MATCH Communications in Mathematical and in Computer Chemistry},
 doi = {10.46793/match.87-3.529W},
 volume = {87},
 number = {3}pages = {529-559},
 year = {2022}
}
```
# **THIRTEEN**

# **INDICES AND TABLES**

- <span id="page-36-0"></span>• genindex
- modindex
- search

# **PYTHON MODULE INDEX**

<span id="page-38-0"></span>a

amd.calculate, [15](#page-18-0) amd.io, [23](#page-26-0) amd.periodicset, [25](#page-28-0) amd.utils, [27](#page-30-0)

# **INDEX**

### <span id="page-40-0"></span>A

AMD() (*in module amd.calculate*), [15](#page-18-3) amd.calculate module, [15](#page-18-3) amd.io module, [23](#page-26-3) amd.periodicset module, [25](#page-28-2) amd.utils module, [27](#page-30-1) AMD\_estimate() (*in module amd.calculate*), [19](#page-22-0) AMD\_finite() (*in module amd.calculate*), [16](#page-19-0) astype() (*amd.periodicset.PeriodicSet method*), [25](#page-28-2)

# $\mathcal{C}$

cellpar\_to\_cell() (*in module amd.utils*), [27](#page-30-1) cellpar\_to\_cell\_2D() (*in module amd.utils*), [27](#page-30-1) cifblock\_to\_periodicset() (*in module amd.io*), [24](#page-27-1) CifReader (*class in amd.io*), [23](#page-26-3) copy() (*amd.periodicset.PeriodicSet method*), [25](#page-28-2) crystal\_to\_periodicset() (*in module amd.io*), [24](#page-27-1) CSDReader (*class in amd.io*), [23](#page-26-3)

# D

diameter() (*in module amd.utils*), [27](#page-30-1)

# E

entry() (*amd.io.CSDReader method*), [24](#page-27-1) ETA (*class in amd.utils*), [27](#page-30-1)

# L

lattice\_cubic() (*in module amd.utils*), [27](#page-30-1)

# M

module amd.calculate, [15](#page-18-3) amd.io, [23](#page-26-3) amd.periodicset, [25](#page-28-2) amd.utils, [27](#page-30-1)

### N

neighbours\_from\_distance\_matrix() (*in module amd.utils*), [27](#page-30-1)

### P

PDD() (*in module amd.calculate*), [15](#page-18-3) PDD\_finite() (*in module amd.calculate*), [17](#page-20-0) PDD\_reconstructable() (*in module amd.calculate*), [18](#page-21-1) PDD\_to\_AMD() (*in module amd.calculate*), [16](#page-19-0) PeriodicSet (*class in amd.periodicset*), [25](#page-28-2) PPC() (*in module amd.calculate*), [19](#page-22-0)

### R

random\_cell() (*in module amd.utils*), [27](#page-30-1)

### S

SDD() (*in module amd.calculate*), [17](#page-20-0)

# U

update() (*amd.utils.ETA method*), [27](#page-30-1)